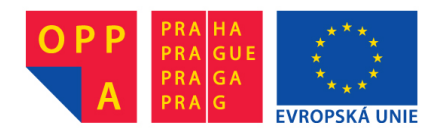

# **OI-OPPA. European Social Fund Prague & EU: We invest in your future.**

COAL Genericity Philosophy of CGAL structure

Petr Kubizňák

CTU, FEL, A4M39VG

2012-12-06

<sup>1</sup> Computational Geometry Algorithms Library

Petr Kubizňák (CTU, FEL, A4M39VG) CGAL Genericity 2012-12-06 1/24

4 0 3

<span id="page-1-0"></span>

 $298$ 

## Summary

#### **Basics** 1

- · Motivation
- About CGAL
- $\left( 2 \right)$ Support Facilities

#### $\begin{array}{c} 3 \end{array}$ [Algorithms](#page-8-0)

- **O** Overview
- **o** Traits
- Convex Hull Traits [Example](#page-10-0)

#### Kernel 4

- **O** Overview
- Kernel Families
- Kernel Obje
t [Example](#page-16-0)
- [Usage](#page-17-0)

 $\leftarrow$   $\Box$ 

## Motivation

- $\bullet$  want to many understand CGAL better?
	- **1** Traits
	- **2** Kernel
- **2** Want to know the praetices ased for object modelling.
- $\bullet$  Love abstract programming.

4 0 8

<span id="page-3-0"></span>化重 经间

#### **Basics About CGAL** s About CGALL and the CGALL and the CGALL and the CGALL and the CGALL and the CGALL and the CGALL and the CGAL

## About Seagull

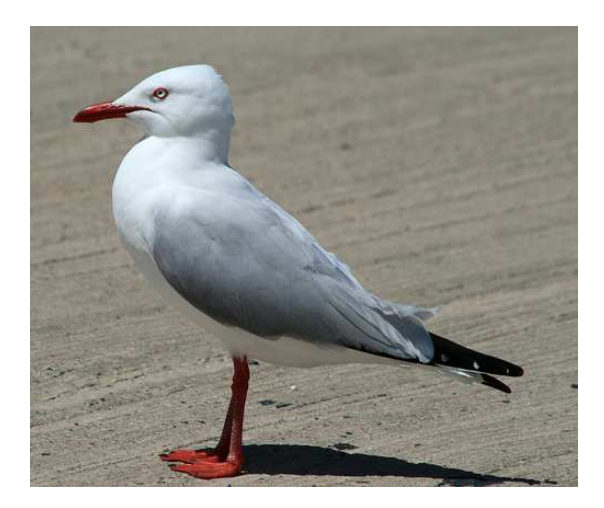

### Figure: Seagull. [stanleyseagull]

Petr Kubizňák (CTU, FEL, A4M39VG) CGAL Genericity 2012-12-06 4 / 24

 $\leftarrow$   $\Box$ 

E

<span id="page-4-0"></span>す 重 トーモ

 $298$ 

#### **Basics About CGAL** s About CGALL and the CGALL and the CGALL and the CGALL and the CGALL and the CGALL and the CGALL and the CGAL

### About CGAL

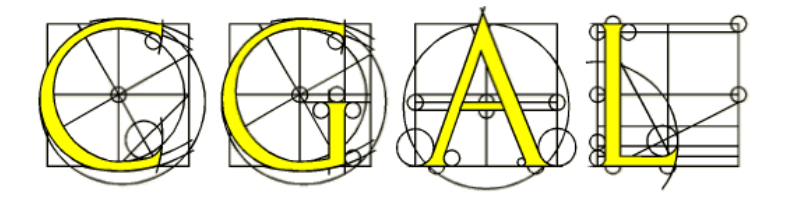

Figure: CGAL logo. [cgal]

C++ library of geometri data stru
tures and algorithms, e.g.:

- points, lines, planes, polygons; trees; . . .
- distance, orientation, interpolation, convex hull, ...
- Stress on *adaptability*, extensibility and efficiency

 $\Omega$ 

### CGAI Structure

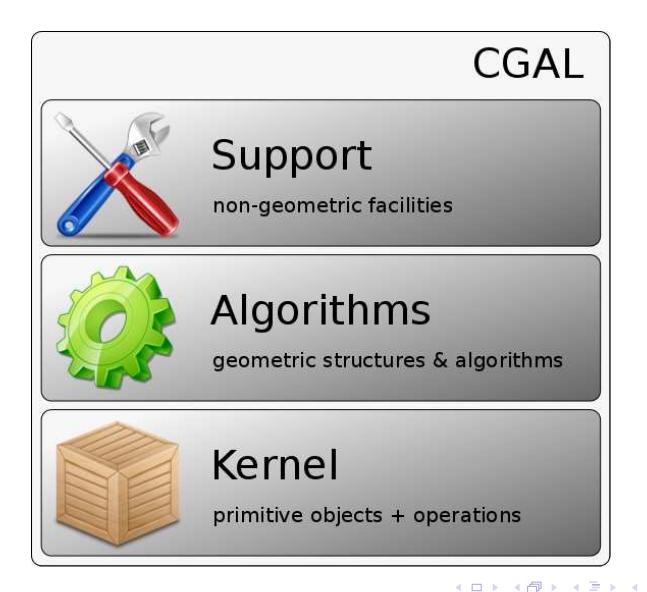

Petr Kubizňák (CTU, FEL, A4M39VG) CGAL Genericity 1994 (2012-12-06 6/24

 $QQQ$ 

## Support Facilities

- STI Extensions
- Handles, Ranges and Cir
ulators
- **·** Geometric Object Generators
- Proling Tools
- IO Streams
- Visualization Tools (BGL<sup>2</sup>, Qt,  $\ldots$  )

 $\bullet$ 

<sup>2</sup> Boost Graph Library Petr Kubizňák (CTU, FEL, A4M39VG) CGAL Genericity 2012-12-06 7 / 24

<span id="page-7-0"></span>4 0 8

#### Algorithms Algorithms

2

- Universal implementations of geometric algorithms, e.g. convex hull omputation algorithms
- Interface provided by traits classes

```
1 #include <CGAL/ch_graham_andrew.h>
3 template <class InputIterator, class OutputIterator, class Traits>
4 OutputIterator ch_graham_andrew(InputIterator first,
5 InputIterator beyond,
6 OutputIterator result,
                           7 Traits ch_traits = Default_traits)
```
 $QQ$ 

<span id="page-8-0"></span>医单侧 化重

Traits

Wikipedia: "traits class is a class template used to associate state and/or behaviour to a compile-time entity, typically a data type or a constant, without modifying the existing entity" [wikipedia]

- Template over
oming problems of inheritan
e
- **•** Form interface between data and algorithms
- "Define the interface between the data structure or algorithm and the primitives they use" [cgal]
- $\bullet$  "Classes are composed from a set of traits by specifying glue code that connects the traits together" [scharli]

<span id="page-9-0"></span>つへへ

#### Example: ConvexHullTraits 21 Example: ConvexHullTraits\_2 International ConvexHullTraits\_2 International ConvexHullTraits\_2 International Co

- Concept defining the primitives (objects and predicates) that the onvex hull algorithms use
- Types:
	- ConvexHullTraits 2::Point 2
	- ConvexHullTraits 2::Equal 2
	- ConvexHullTraits 2::Less xy 2
	- ConvexHullTraits 2::Less yx 2
	- ConvexHullTraits 2::Left turn 2
	- ConvexHullTraits 2: Less signed distance to line 2
	- ConvexHullTraits 2::Less rotate ccw 2
- Operations:
	- Equal\_2 traits.equal\_2\_object ()
	- Less xy 2 traits.less\_xy\_2\_object ()

<span id="page-10-0"></span>K ロ X K 御 X K 君 X K 君 X (君

#### Example: ConvexHullTraits 2 II Example: ConvexHullTraits\_2 III III III III III III III III II III II II II II II II II II II II II II II II I

· Models:

- CGAL::Convex\_hull\_traits\_2<R>
	- · model of ConvexHullTraits 2
	- #include <CGAL/convex\_hull\_traits\_2.h>
- CGAL::Convex\_hull\_constructive\_traits\_2<R>
	- model of ConvexHullTraits 2
	- #include <CGAL/convex\_hull\_constructive\_traits\_2.h>
- CGAL::Projection\_traits\_xy\_3<K>
	- model of Triangulation Traits 2
	- model of DelaunayTriangulationTraits 2
	- model of Constrained Triangulation Traits 2
	- model of PolygonTraits 2
	- model of ConvexHullTraits 2
	- $\bullet$  #include <CGAL/Projection\_traits\_xy\_3.h>

K ロ > K d > K 글 > K 글 > → 글 → K 9 Q O

### Kernel I

- Concept defining constant-size non-modifiable geometric primitive obje
ts and operations on these obje
ts
- Types:
	- $\bullet$  Kernel:: $FT$
	- Kernel: RT
	- Kernel: Boolean
	- Kernel:: Angle
- $\bullet$  Access:
	- Kernel: Cartesian const iterator 2
- Geometric Objects:
	- Kernel::Point 2
	- Kernel: Vector 2
	- Kernel: Triangle 2

<span id="page-12-0"></span>4 0 8

 $298$ 

## Kernel II

• Constructions:

- Kernel::Construct point 2
- 
- Kernel: Construct triangle 2
- Constructions with unknown return type:
	- Kernel::Intersect 2
- Predicates:
	- Kernel: Angle 2
	- Kernel:: Equal 2
	- Kernel::Less xy 2

4 0 8

**REPARE** 

 $QQQ$ 

## $K$ ernel  $III$

#### $\bullet$  Models:

- CGAL::Cartesian<FieldNumberType>
- CGAL::Homogeneous<RingNumberType>
- CGAL::Simple\_cartesian<FieldNumberType>
- CGAL::Simple\_homogeneous<RingNumberType>
- CGAL::Filtered\_kernel<CK>
- CGAL::Exact\_predicates\_exact\_constructions\_kernel
- CGAL::Exact\_predicates\_exact\_constructions\_kernel\_with\_sqrt
- CGAL::Exact\_predicates\_inexact\_constructions\_kernel

€.

 $QQQ$ 

イロト イ母 ト イラ ト イラ トー

## **Kernel Families**

### **• Cartesian Kernels**

- $\bullet$  Cartesian coordinates x, y
- Operate on FieldNumberType<sup>3</sup>
- CGAL::Cartesian<FieldNumberType>
- CGAL::Simple\_cartesian<FieldNumberType>

### **• Homogeneous Kernels**

- Homogenenous coordinates hx, hy, hw
- Operate on RingNumberType, *where possible*
- CGAL::Homogeneous<RingNumberType>
- <span id="page-15-0"></span>CGAL::Simple\_homogeneous<RingNumberType>

#### Kernel Object Example: Point 2<Kernel> Kernel Obje
t Example: Point\_2<Kernel>

- Model of the Kernel: Point 2 concept Model of the Kernel::Point\_2 on
ept
- Constructors:
	- Point 2<Kernel> p (Kernel::FT x, Kernel::FT y);
	- Point\_2<Kernel> p (Kernel::RT hx, Kernel::RT hy,  $Kernel::RT$  hw =  $RT(1)$ ;
- Access functions:
	- Kernel::FT p.x() const;
	- Kernel::RT p.hx() const;
- $\bullet$  Tests:
	- bool p.operator== (q) const;
	- bool operator< (p, q);

<span id="page-16-0"></span>KED KAP KED KED E MAA

# Usage

<span id="page-17-0"></span> $\mathbf 1$ 

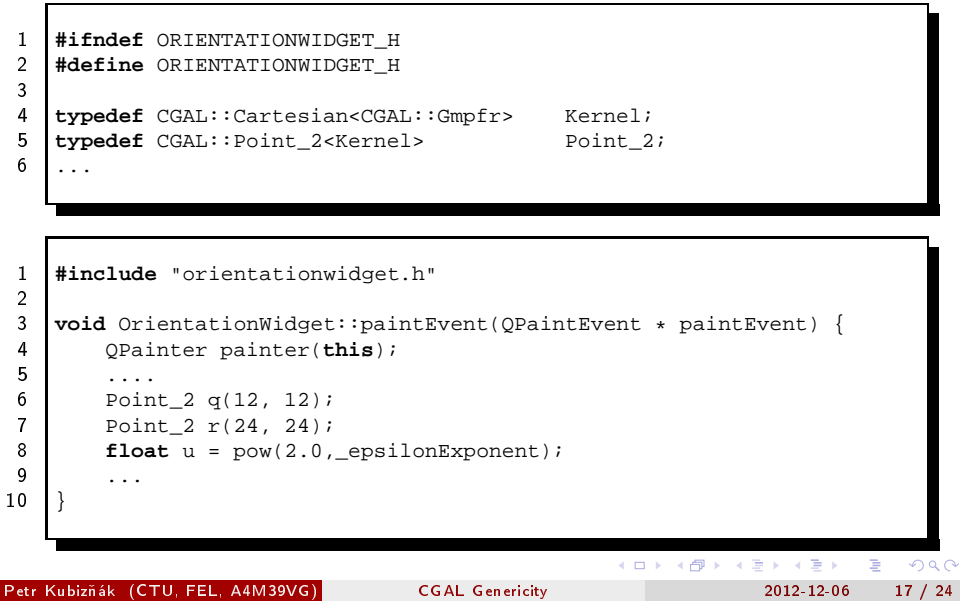

## Questions

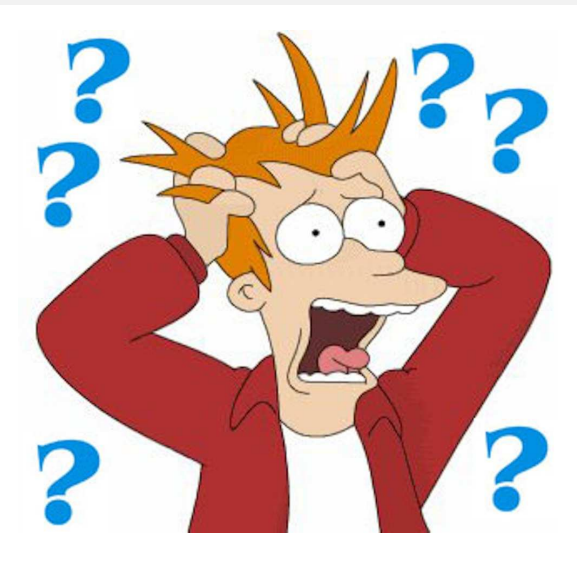

Figure: [quomodo]

Petr Kubizňák (CTU, FEL, A4M39VG) CGAL Genericity 2012-12-06 18 / 24

 $\Rightarrow$ 

重

 $298$ 

34 E

#### Traits Example: The Problem [myers] Traits Example: The Problem  $\Gamma$  and  $\Gamma$  and  $\Gamma$  are Problem  $\Gamma$  and  $\Gamma$  and  $\Gamma$

```
1 class streambuf {
 2 ...
 3 int sgetc(); // return the next character, or EOF.
 4 int sgetn(char*, int N); // get N characters.<br>\begin{bmatrix} 5 \end{bmatrix};
 \begin{matrix}5\\6\end{matrix} } ;
 7 template <class charT, class intT>
8 class basic_streambuf {
9 \mid \cdot \cdot \cdot10 intT sgetc();
11 int sgetn(charT*, int N);
12 \mid \};
```
Petr Kubizňák (CTU, FEL, A4M39VG) CGAL Genericity a 2012-12-06 19 / 24

#### Traits Example: The Solution [myers] 1 Traits Example: The Solution  $\Gamma$  is example: The Solution  $\Gamma$  is example: The Solution  $\Gamma$

```
1 template <class charT> struct ios_char_traits { };
3 struct ios_char_traits<char> {
4 typedef char char type;
5 typedef int int_type;
6 static inline int\_type eof() { return EOF; }
   7 };
9 template <class charT>
10 class basic_streambuf {
11 public:
12 typedef ios char traits<charT> traits type;
13 typedef traits_type::int_type int_type;
14 int_type eof() { return traits_type::eof(); }
15 ...
16 int_type sqetc();
17 int sgetn(charT*, int N);
   18 };
```
Petr Kubizňák (CTU, FEL, A4M39VG) CGAL Genericity 2012-12-06 20 / 24

2

8

2012-12-06

 $QQ$ 

 $($   $\Box$   $\rightarrow$   $($  $\overline{a}$   $\rightarrow$   $($   $\overline{a}$   $\rightarrow$   $($   $\overline{a}$   $\rightarrow$   $\overline{a}$   $\rightarrow$ 

## Traits Example: The Solution [myers] II

```
1 struct ios_char_traits<char> {
2 typedef char char_type;<br>3 typedef int int type;
        3 typedef int int_type;
4 static inline int_type eof() { return EOF; }
5 \mid \};
6
7 struct ios_char_traits<wchar_t> {
8 typedef wchar t char type;
9 typedef wint t int type;
10 static inline int_type eof() { return WEOF; }
11 \; | \; \};
```
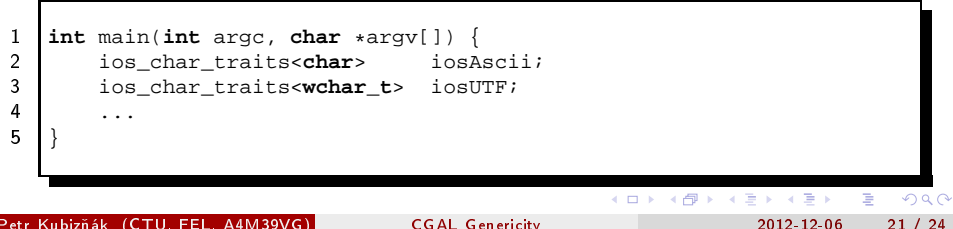

Petr Kubizňák (CTU, FEL, A4M39VG) CGAL Genericity 2012-12-06 21 / 24

## Polymorphic Return Values [cgal] I

```
\frac{1}{2}2 typedef Cartesian<double> K;
 3 typedef K::Point_2 Point_2;<br>4 typedef K::Seqment 2 Seqment 2;
4 typedef K::Segment_2<br>5
6 Segment_2 segment_1, segment_2;
8 std::cin >> segment_1 >> segment_2;<br>9
10 Object obj = intersection(segment_1, segment_2);<br>11
12 if (const Point 2 *point = object_cast<Point 2>(&obj)) {<br>13 /* do something with *point */
13 \frac{1}{14} /* do something with *point */<br>14 \frac{1}{14} else if (const Segment 2 *segment)
14 else if (const Segment<sub>2</sub> *segment = object_cast<Segment<sub>2</sub>>(&obj)) {<br>15 /* do something with *segment*/
                /* do something with *segment*/
16 }
17
18
           /* there was no intersection */19 }
```
Petr Kubizňák (CTU, FEL, A4M39VG) CGAL Genericity 2012-12-06 22 / 24

2012-12-06

 $QQQ$ 

 $A \Box B$   $A$   $B$   $B$   $A$   $B$   $B$   $A$   $B$   $B$ 

4 ロ ▶ (母

# Polymorphic Return Values [cgal] II

```
1 template < class Kernel >
2 Object intersection(Segment_2<Kernel> s1, Segment_2<Kernel> s2) {
3 if (/* intersection in a point */ ) {
4 Point 2<Kernel> p = ...;
5 return make_object(p);
\begin{bmatrix} 6 \\ 7 \end{bmatrix} else if (\frac{*}{*} intersection in a segment * / \begin{bmatrix} 7 \\ 1 \end{bmatrix}Segment 2<Kernel> s = ...;
8 return make_object(s);
 9 }
10 return Object();
11 }
```
Petr Kubizňák (CTU, FEL, A4M39VG) CGAL Genericity 2012-12-06 23 / 24

. . . **.** . . **.** .

#### Sources

### Sources

- <span id="page-24-2"></span>暈
- CGAL, Computational Geometry Algorithms Library URL: http://www.
gal.org/

<span id="page-24-4"></span>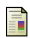

Nathanael Schärli, Stéphane Ducasse, Oscar Nierstrasz, Andrew P. Black, Traits: Composable Units of Behaviour Composable Units of Behaviour urliger. In the second of the second control of the second control of the second control of the second control of the second control of the second control of the second control of the second control of the second control o

- <span id="page-24-3"></span>Wikipedia Traits class wikipedia, Traits and Traits and Traits and Traits and Traits and Traits and Traits and Traits and Traits and URL: http://en.wikipedia.org/wiki/Traits\_
lass
- <span id="page-24-6"></span>Nathan C. Myers, Traits: a new and useful template technique URL: http://www.
antrip.org/traits.html
- Cathy Mazur, Habitat of a seagull URL: http://stanleyseagull.blogspot.
z/2011/08/habitat-of-seagull.html
- <span id="page-24-5"></span><span id="page-24-1"></span>Le Groupe De Ouf, Au fil du temps  $IIRI -$

http://club.quomodo.com/groupedeouf/l histoire du groupe/au fil du temps

 $298$ 

<span id="page-24-0"></span>イロト イ母ト イヨト イヨト

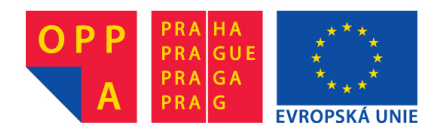

# **OI-OPPA. European Social Fund Prague & EU: We invest in your future.**